## **REDIGER UNE FICHE BIOGRAPHIQUE : STALINE**

Tu vas devoir réaliser une fiche biographique en respectant le modèle donné par ton professeur.

Dans cet exercice,

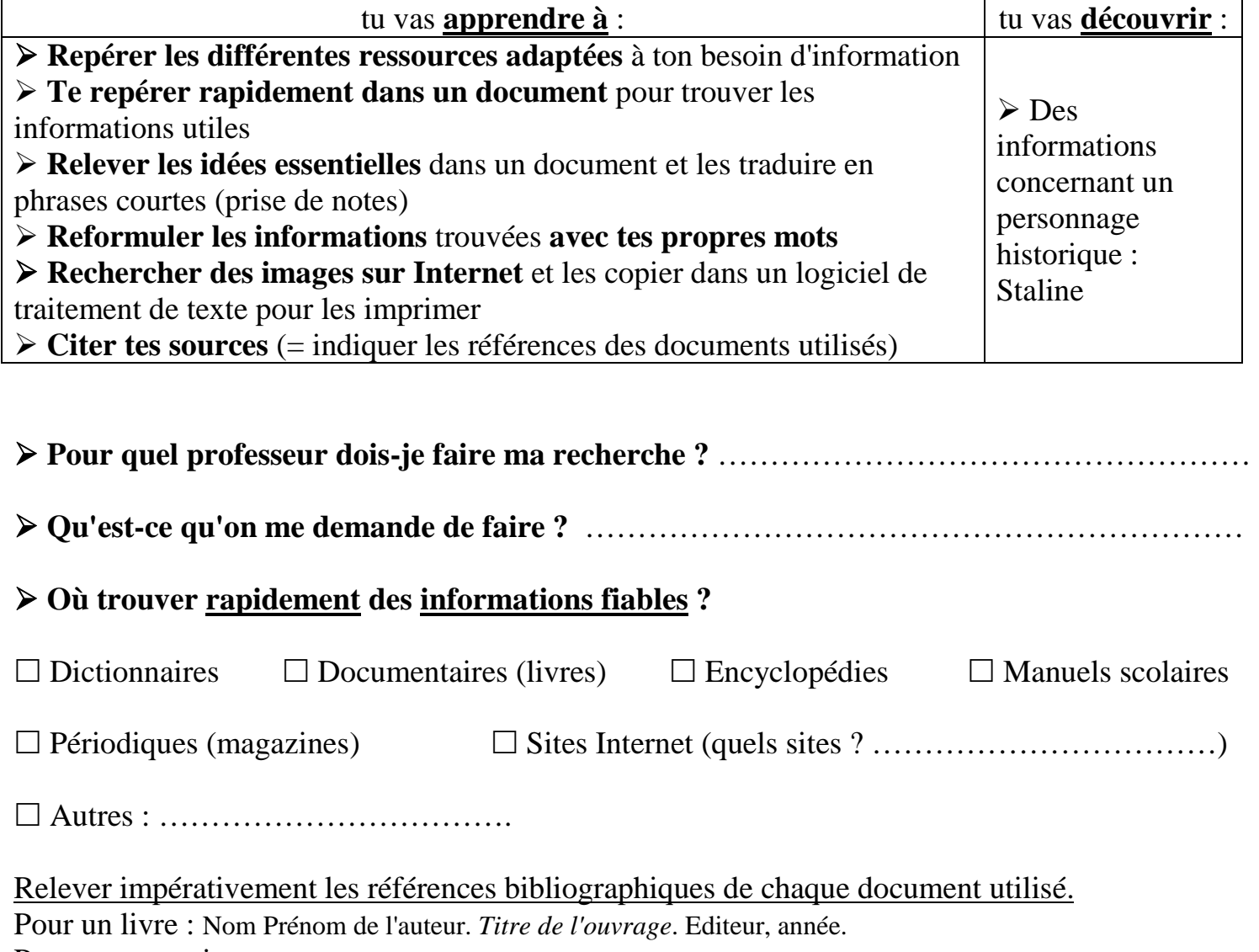

Pour un magazine : Nom Prénom de l'auteur. Titre de l'article. *Titre du périodique*, date, n°, pages. Pour un site : URL de la page internet

#### **Quelles informations chercher ?**

La biographie d'une personne consiste à résumer la vie et les principales actions et œuvres de cette personne.

Pourquoi ?

- Pour connaître la vie et l'œuvre d'un personnage historique.
- Pour situer et montrer son rôle dans son époque.

**Remarque** : Recopier ou imprimer simplement une page n'a aucun intérêt. Il faut lire l'article, le comprendre et en retirer les éléments importants, puis les reformuler avec ses propres mots.

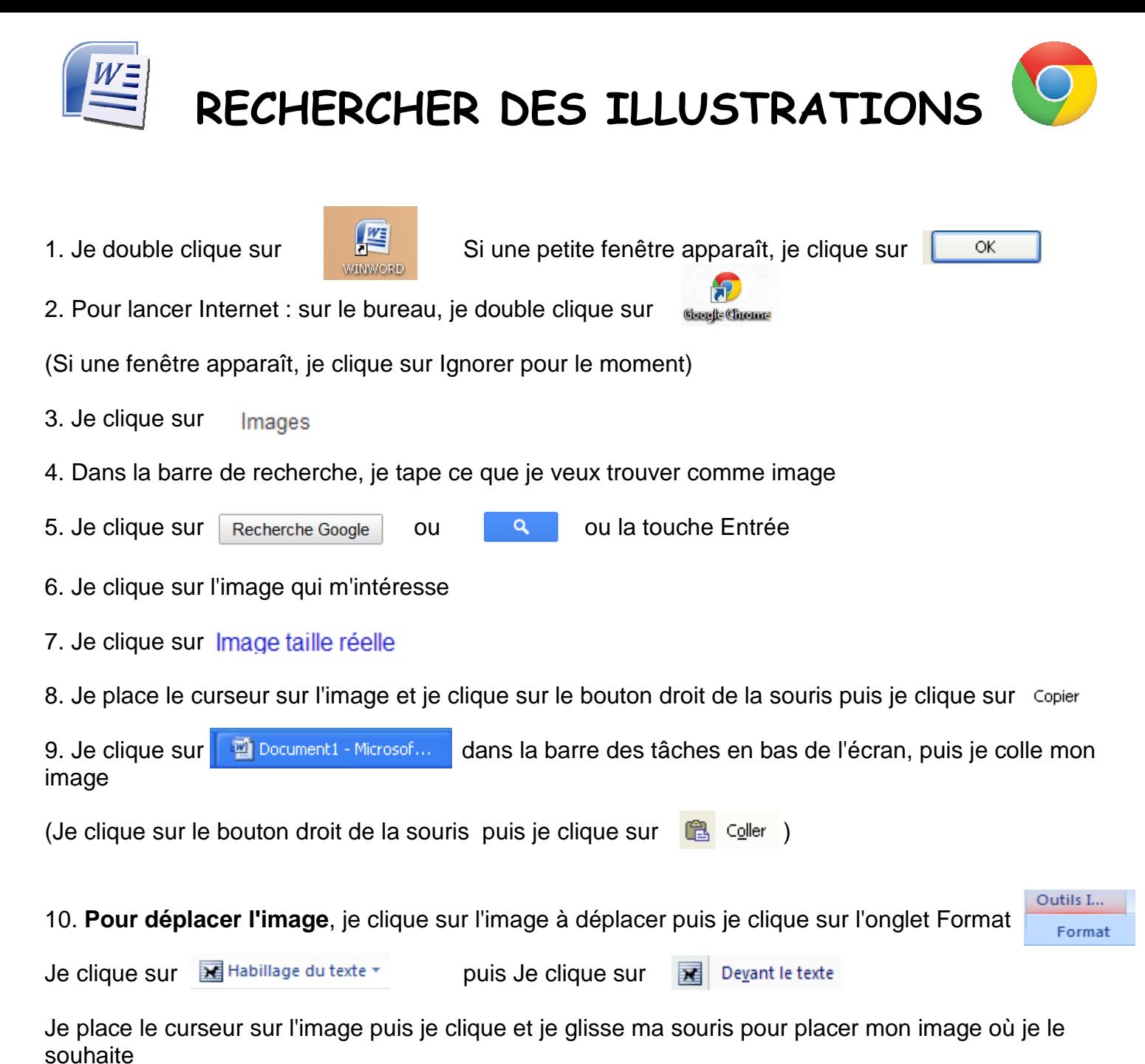

11. **Pour modifier la taille des images** dans mon document Word, je clique sur l'image à modifier Je place mon curseur dans un des coins de l'image puis je clique et je glisse ma souris afin d'obtenir la

Remarque : ne pas agrandir les images récupérer sur Google Image car la qualité d'impression sera mauvaise

12. **Pour citer mes sources**, revenir sur la page Internet où il y a mon image en grand

Puis ie clique sur  $\leftarrow$  en haut à gauche de l'écran et sous Site Web pour cette image,

l'adresse en vert indique sur quel site Google image a trouvé l'image. Je copie cette adresse et la colle dans mon document Word

13. Pour imprimer, je demande à la documentaliste

taille souhaitée

# **INFORMATIONS A RECHERCHER POUR REDIGER LA BIOGRAPHIE DE STALINE**

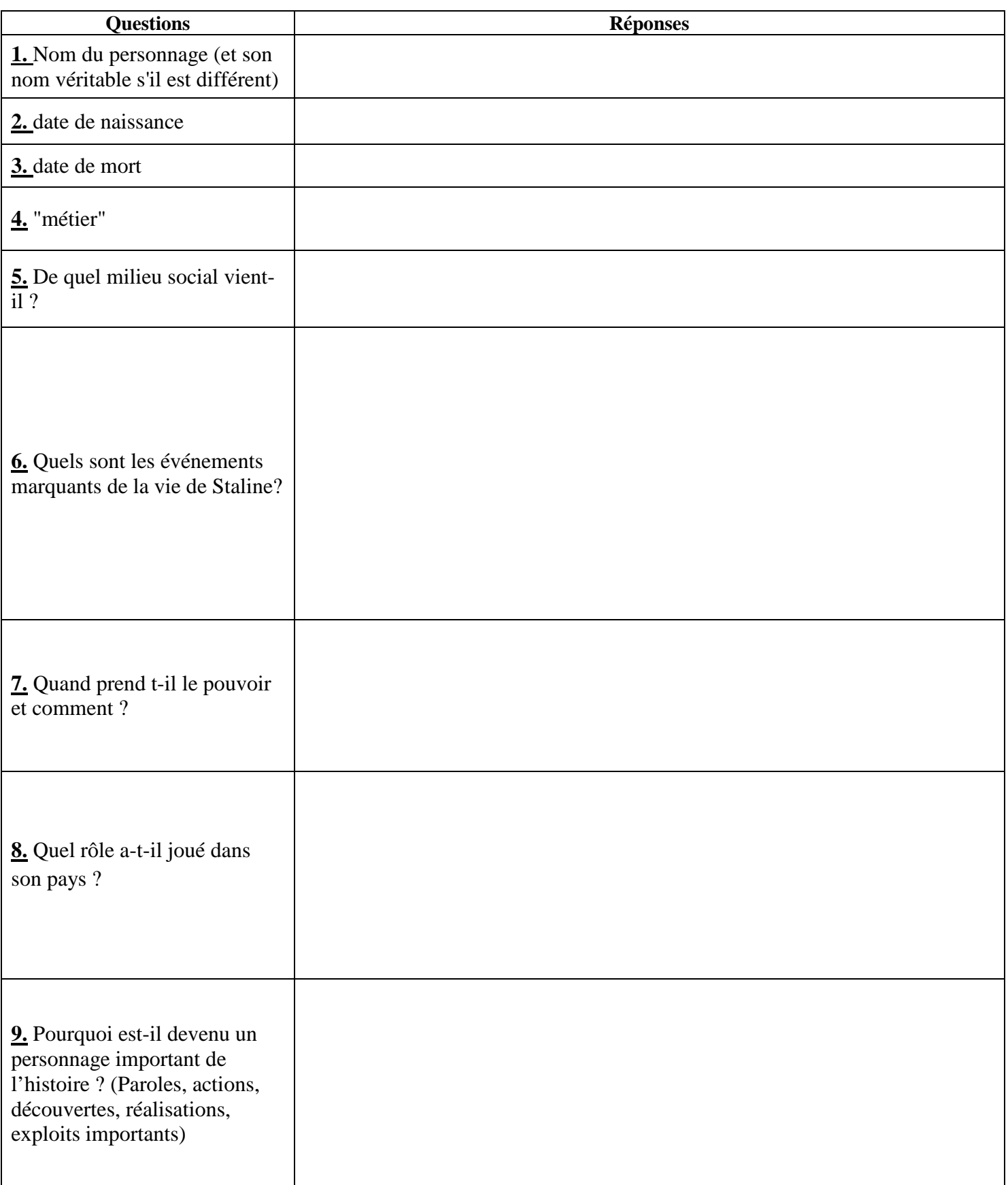

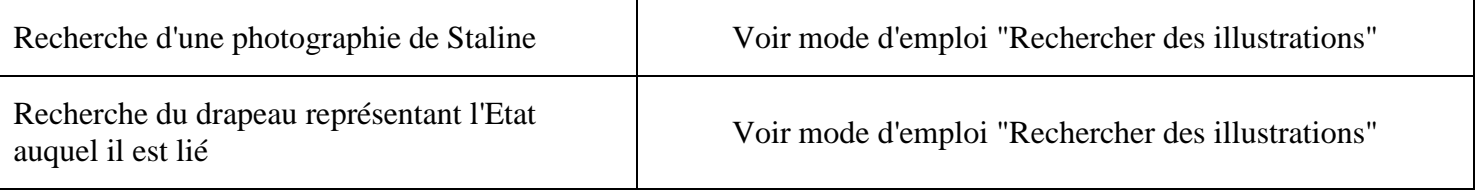

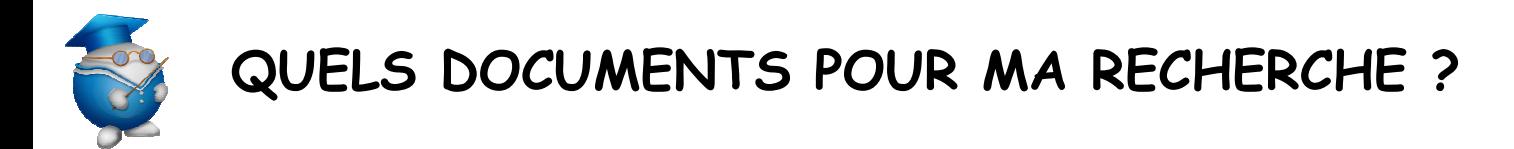

**Notez les références bibliographiques des documents utilisés pour les retrouver facilement et présenter une bibliographie (respect du droit d'auteur)** 

### **Quels livres ?**

Nom Prénom de l'auteur. Titre de l'ouvrage. Editeur, année. **EX : Sagnier, Christine. Le Moyen Age. Fleurus, 2001.** 

## **Quels périodiques (magazines) ?**

Nom Prénom de l'auteur. Titre de l'article. Titre du périodique, date (jour, mois, année), n°, pages. **EX : Lefèvre, Pierre. Bienvenue à écolo city. Sciences & Avenir Junior, février 2005, n° 185, p. 66-73.**

### **Quels sites Web ?**

Nom du site. Adresse URL. **EX : L'encyclopédie de l'Agora. Disponible sur : http://agora.qc.ca/encyclopedie.nsf**

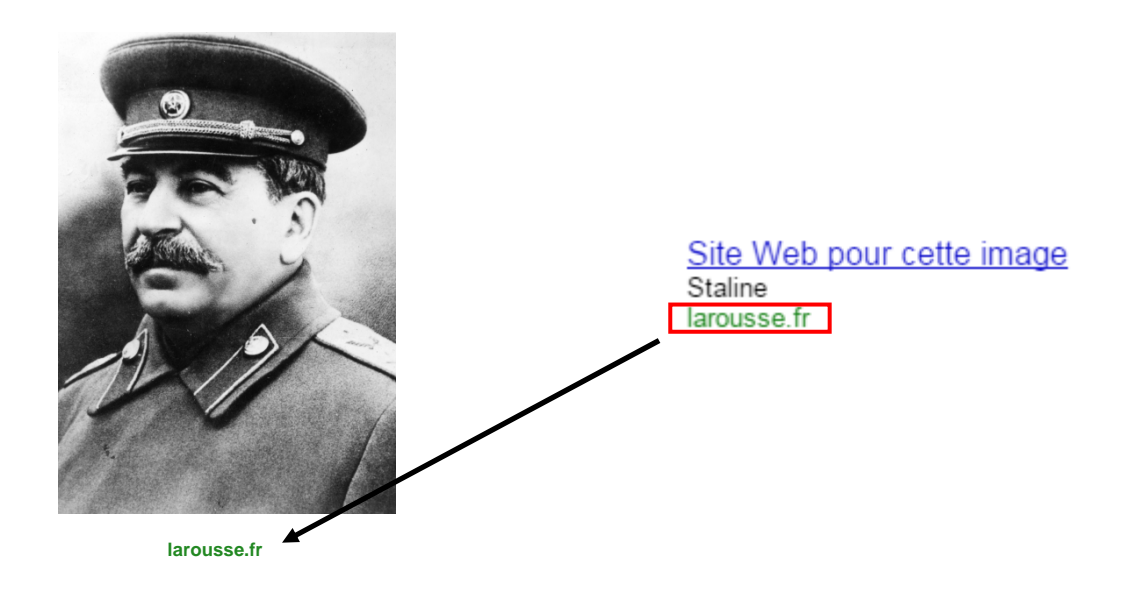